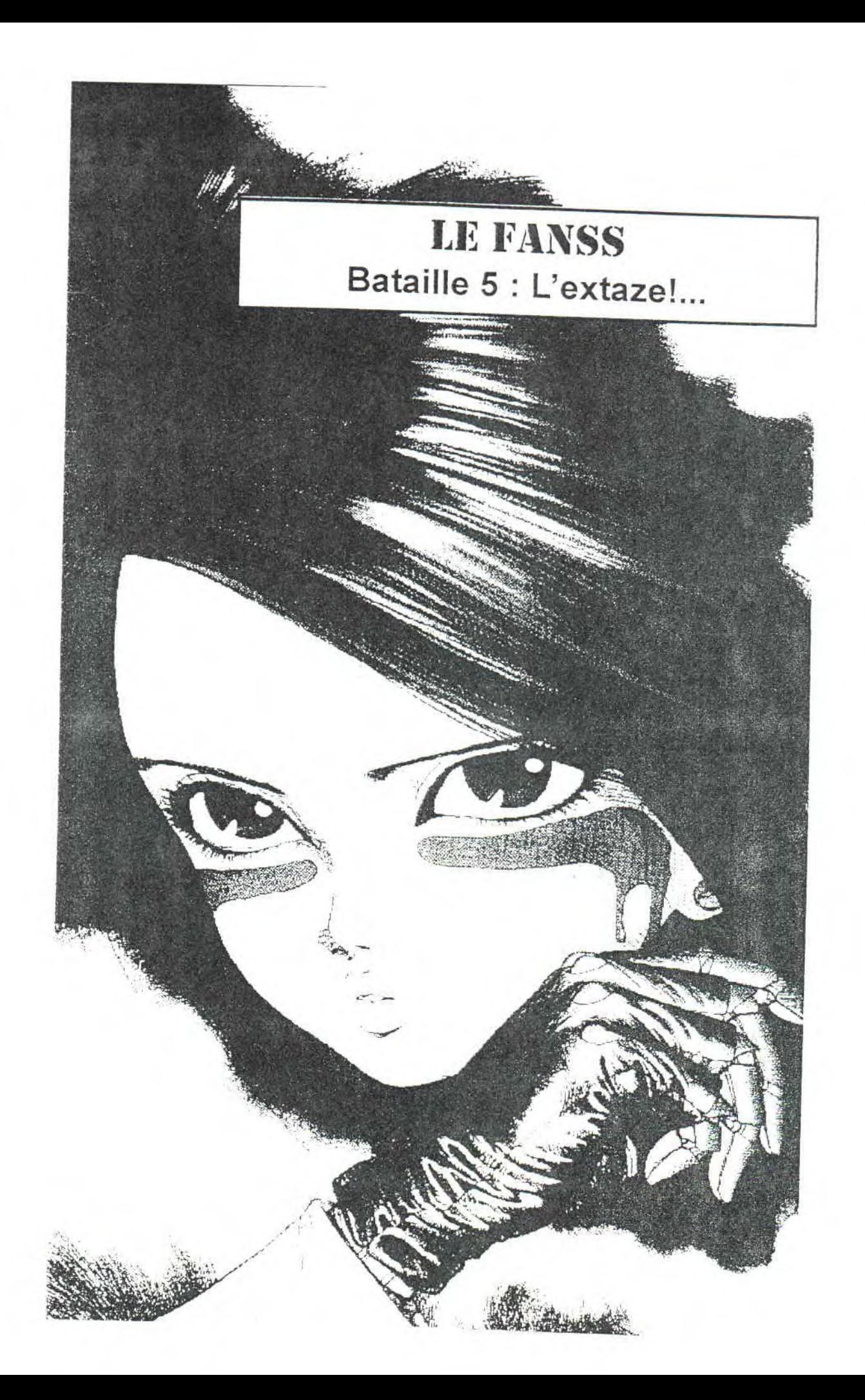

DOMINIAN Corriger ar Mamzelle Nicky One au volant ITORIAI 许许许齐齐许许许许许许许许许许许许许 Imaginez que vous êtes sur la route, que en panne, Que vous entendiez à la radio C'est l'hiver, qu'un satéllite s'est glandé Ou'il pleut, Que les sur la niche du chien. essuies-glaces n'essuient 书书书 **SOMMAIRE** Oue votre chien pour se que le capot avant, venger a pissé sur votre Que les ceintures poste radio, Et vous s'emmêllent, regarde tristement, Que les rétroviseurs Edito - Sommaire 2 Avec votre petit ne renvoient plus rien, News 3 Caleçon Rose à fleurs PC Que vous avez Fun Games .............. 5 bleues, En vous disant écrasez un herrison Surprise ................ 8 Comme dans Les vac' c'est terminé... Jeux de rôles ........ 9 A l'heure (il est Music class X ...... 11 Wacky Wheels) et exactement sur NRJ) Les Mines ............. 12 donc la GreenPeace PROGS ............... 13 où nous z'écrivons vous poursuit avec nous vivons nos last jours une bombe atomique, de vac Mais la bestiole s'est c'est horrible ! logée dans le ventilateur, Mick'ro & Moustick Que la climatisation tombe \*\*\*\*\*\*\*\* 不许许许许许许许  $20 \text{ J}$ 

41 rue du champ du paradis 03100 Nontlucon

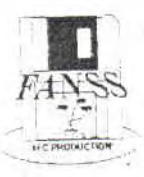

Le Fanss a etc imprimé chez Moustick avec sa jet-d'enere, son Pentium 90, et puis son humble ecran (aaah) et le fil qui relie son 15' à sa carte 64 bits de couleurs sans parler de son lecteur de CD : 21 vitesses et la marche arrière (wouaaa !!!). Le Fanss fait partie de l'AFC (très renomée pour ses frites) dirigée d'une main de fer par Seb Rédaction Big boss, maquettiste, collectioneur de canettes, cerveau, directeur de publicitée, secrétaire Mick'ro ; Frimeur de haut miveau, chef de publication, Cerveau-bis, assitant commercial, Fan des Starwars et de Gaily of Gunnm Moustick, Correctrice officielle, strip-teaseuse, fan de Max Mamzelle X Futur guitariste, fan des guns en fleurs . Danu(s) Peni(s), Recorman 95 du célèbre concours de la tartine la plus beurrée Mr

Baboum : Futur ex-redateur : C-Drvque ont également collaboré à ce number Hawk Sissisaseraquelquechoze (correspondant USA), Nike Hot Yne (securité), Le dieu de la connerie, le pere Noel et la Corona Extra. Minitel 3614 CNX\*FANSS Adresse officielle 41 rue du champ du paradis - 03100 Montluçon tel 70-05-80-45. Les illustrations ont étaient scanée par nos soins ou grabouillées par Mister Baboum. Atchao Bonsoir. Le 15/10/1995 by Mick'ro et (un peu) Moustick.

**NEWS** 

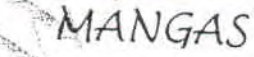

Tout récement (pour des News on commence bien), est sorti Appel Seed<sup>3</sup>4, Gunnm 4 on l'attend. Nous allons bientôt pouvoir acceuillir Akira number quarante-douze. Bientôt également entre vos mains : Orion 3. Un aut'e Dragon Ball 18 ou 19, pile ou face ? Je lance ... elle est en l'air ... pouf face, donc number 19. Now, in your mégnéto en your télévisie (rette) : La citée interdite (i disaient qu'elle était bien m'enfin bof !), Appel Seed (d'après un pote : cool) et pis plein d'autres. C'qui va bientôt sortir : Gunnm (regroupant les tomes 3 et Urotsukidoji  $4),$ (nous traduisons ceci parx: machin 3), Ciber City 4, et peut-être un Mégalopolis 3

MADE IN QUASAR Il existe dans ce monde de PC un peu de CPC sur Internet ! Dossier special dans le HS de Bonsoir-La Planete (ou BLP pou les intimes). Les poceceurs de CPC+ pourront<sup>3</sup>faire des tranpheres de 4096 couleurs à partir d'écrans S'Egrace aux Futur's mais surtout leur prog : PI1-Convert. Pour les CPC, Richard (boss de BLP) sort The Personnal Master+. Pour être franc, je sais même pas ce que c'est. Commandez-le il est bien. Pocesseurs de CPC (toujours) : Do you vant a big sound m yours heads ? La Soundplayer vous offrira un véritable son numérique pour 25 F max. Ecrivez à

Quasar pour plus de rensignement. D'ailleurs y a tous

les plans dans Quasar neuf L'AFC s'agrandie jusqu'en Allemagne grace à The Vilain et peut-être même

jusqu'en Grace avec KOD. Une démo issue du

Bordelik 4 devrait sortir.

# Muzic Class & Sons

Cher lecteurs du Fanss, aujourd'hui je vais vous parlez des meilleurs nouveaux albums sortis derniŠrement. Beaucoup de nouveaurés apparues depuis le dernier numero du Fanss (il y a donc trŠs longtemps) notement le nouveau Therapy : "Infernal Love" dont j'ai pu couter les extraits à la Disquerie (NDMick'ro : la Disquerie, c'est un magasin situé au coeur de Montluçon. Je le dis parceque les gens pas de Montlu, y vont pas comprendre. Le p'tit Danu(s), i connaît pas notre succès national...) et je peux vous dire que c'est un vrai p'tit bijoux. Un autre p'tit bijoux vient du single d'AC/DC : "Hard as a Rock" que j'ai acheté et qui est carrément super, excellent enfin c'que vous voudrez (j'achŠte pas de la merde). Un nouveau super groupe franțais : "Les Silmaris" qui ont sortis y trois mois leur premier album dont la chanson "cours vite" qui passe souvent ... la radio et qui fait la joie des auditeurs, est inclus dedans (j'vais me l'acheter donc c'est pas de la merde parole de Fansser (NDM : tu prends des risques...)). Pour ceux qui aiment Police, le double live est sorti : il contient les meilleurs titres depuis qu'ils ont fait leur début en '77. Les grands fans de Bon Jovi vont pouvoir faire mu-muse avec "These days" the new album. Quand aux Guns n'Roses : ON ATTEND TOUJOURS LE NOUVEL ALBUM III (NDM : Not'e succès, c'est notinal qu'il est, pas international. A moins que Slash repasse chez Fun et trouve un exemplaire du Fanss. Rêves...) Sur ce cri de Rage je vous quitte en espérant que vous passerez une trŠs mauvaise journée.

## Les News de nous pour vous

## EN VRAC

Danu(s) Peni(s) a acheté une guitare élèctrique. Moustick arrive à se touche (ho) le pied (aaah), avec son nez (woua...)

J'erois que le joypad est débrancher. Nous allons remedier à celà.

La "ZE DEMO" est sortie. Elle n'est pas très technique, mais bien sympa.

Le frère de Moustick est pompier. Il obtient le premier niveau avec un bonus de 5000 points. Pour son numéro 18 White Dwarf, le mag des jeux d'rôle-plateaux de GAMES WORKSHOP est mensuel en octobre.

Info Système CPC devient Info Système PC car il passe sur Personal Computer. Fanz'Y passe lui aussi sur PC.

Le Fanss 5 est sorti.

## PLAY, YOU HAVE SAY PLAY ...

Avant de commencer, je tiens à vous préciser que la bécane entre parenthèses c'est celle qui a servie aux tests" Action Soccer (486) est LE jeu de foot. J'y joue autant que Doom à sa sortie (Pas autant que Cannon Fodder, faut pas exagérer). Voici un jeu qui à marqué Unistoire des video-games (Fanss 3) et qui se refait un p'tite santé grâce à Lemmings 3D (486). C'est assez sympa, mais ne fera réellement plaisir qu'aux fans... Need For Speed (Pentium) est le plus beau jeu de tutures que je connaisse. Son seul défaut c'est d'être un peu lent, out même sur Pent... Attention les yeux, voici le jeu qui, dans mon estime, détrône Dragon Lore (Fanss 3). J'ai nommé les Mondes Parallèles (CPC/+) qui font faire boum, boum à monicoeur et woua à ma bouche IIIIIIIIIIII Continuons avec un aute délire EPCiens, fait par le grand petit Zack: Burger Party, le shoot them up à la McDo.

### **FANZINES**

Ce cadre ne sera pas complet bercause : j'a oublié mon article chez moi et les adresses du cadre adresse, c'est pareil écrivez-moi à l'adresse du Fanss. Désoler. Quasar CPC 9 est sorti, il est génial. Baba Fanz' 4 sera sur disk et devrait être sorti. Phaser 6 de même. Road Runner 5 pourrait également se trouver chez votre marchand de journaux. Le nouveau Dracula Fanz' est en prépa voir déjà sorti. CPC Quest 3 sera le dernier de la série...

**FUN GAMES** 

Chaor  $CDQ$ 

#### $\mathbf{H} \in \mathbf{D}$ DLEE-

Aujourd'hui, (comme d'habitude d'ailleurs), je vous présente un super comparatif ofzelamaurekituraidenuneseullefoââ. A propos, je tiens à vous informer que j'ai compris pourquot Hawk Sasserrarien s'appelle ainsi : parce que sont article Panne de Chiotte ne sert vraiment à rien. De plus j'ai aussi pipé, pardon, compris comment s'utilise le nouveau système de notation des zines du fanss fait par l'intelligent Mc Abbé. Je sais que tout le monde s'en tape mais j'ai tout de même compris ca fle Boss va être content)... Venonzen-ofaite : Ce match ofze(...)foan se déroule bien sûr on Amiga 500 with I Mo. Le système de notation habituel (de moi, ze very big small cervo) sera utilisér

Les G(R) AFS Les deux softs se la jouent plutôt glauques AB textrem Breed pour les marchants de glace italiens) iz in zen nous (mais non Hawk, y'a pas d'la merde sur l'ecrany tandis que TCE (nous traduisons ce cygle par The Chaos Engine pour les q'aurraient pas comprès) à des variées, mais pâles... Dans AB (production): en se croirait dans un asile de trisos femilis porsimal un asile composé de Grominets au plede sentant le Channel n5 naturellement) qu'il faut degommér au pistolet à fléchettes (tir répétition de l'US Army. provenance 1918), alors que TCE (le Trottinette Club d'Ethiopie) nous plonge mieux dans l'ambiance (pas de chromosomes 21 en rabe mi de camisoles de force). The WINNEUR RISE TéCéHeu./\*\$£.:#[^@@

An'mation : Comme je le disais auparavant AB est le début de l'alphabet. Mais aussi ses sprités sont en formes très complexe de genre Gna-Kwescul-d'-jatte dans un caddie. Ils feinfent tellement qu'on ne peut les voir avancés ! Côté. EGE (jen est marre d'mettre des conneries a-2F sur les abréviations !), malgré quelques effacentents de sprites dans l'feu d'l'action -- 10<sup>22</sup> ennemis à l'écran, ben 'l est mieux que son conour ent icita e present. Donc l est intéressant que is même concurrent donc 'l est - Hawk, donc thest mieux donc <sup>-</sup>l est Vinker de cette deuxième (donc pas d'Iorriers) partie du comparatif.

des talalas des jeux otze (...) foaz a sur devais motor les Cha-Kwes-cul-d'Jatte en caddies 2 pipoteurs, Pleur mettrals 10-154/20 par pitié, alors -quand on sale que ce sont les programmeurs (qui font les ennemis à leur mage, qui les font, ils ne metitent pas le zero absolu (NDMcABbe même more y comprend near D. Par contreu, va que TCE (non pas de de competies) passede les meilleurs musique que je connaisse su Amiga de ne vous racontera pas la suite. *County County* 

Bip Bip duftont les-jeux de crois que les programistes d'AB (de son prenom Me) ont été voir Beetlejuice et ont enregistres ses a boooos Detsea.

res Pourquoi qu'on y jour. ? AB (parceque...) se raitrape erace a son Pang integre (per informazione : C. Epremier geu wideo créé par<br>Norman Bushnell en 1973, chen plus en VO (si, si, c'est pas de la Blagne, allez donc tirer sur les ordis. vous verrez bien). Donc en y joue parce qu'on l'a. TCE: 8h00 - 12h00 - 3h30 - 18h00. Donc lui on v joue parcequ'on y prein du plaisir. Bougez pas, j'y retourne !!

Adconciaze JCE conchi 39 % seut, 93 % a+ AB expangue 10% grâce à pong ou acquère 5% si on n'y joue pas.

Nike Hot Yne VS Mick'ro

#### **FUN GAMES**

LucasArt repart on Gue avec d Dark<sup>1</sup> prce au utefois, in e s'agit plus eteur. T d'un super simulateur de combat inter galactique par vésse aux interposes dents softs Puisque vous étes désormais seul, à pied et armé d'un pistolet laser, dans l'enceinte des forces de l'empire. Et ca va péter!...

Oh, mais que se passe-t-il dans cette maison? Depuis plusieurs jours, la terreur est apparue au sein de la famille. Des rumeurs de disparitions ne font que l'attiser. Parfois, le cliquetis du clavier est déchiré par un sinistre beuglement sordide, glacant la moelle épinière de la famille. A ce moment, moi vétu d'une prande cape noir et d'un gros casque qui fait, des bruits bizarres envahie la piéce de l'ordinateur en me la jouant à la dark vador. Bien sûr vous l'aviés devinez, je possède Dark Forces et je vais te le tester rien que pour tout qui me lis.

Dark Forces vous met dans la peau d'unes rebelle de l'Alliance. Après avoir volé les plans de l'étoile Noire, vous apprenez qu'un projet très mechant a été préparé par des méchants super méchants. Le grand méchants Dark Vador. va construire d'autres méchants tout robotisés, à alors vous devez le faire avorter (le projet, pas Dark Vador).

Toi qui est un As de la guérialla, tu pourras visiter une quinzaine de niveaux avant d'arriver à tes fin. Et de la patience, il t'en fudra. Bien sûr LucasArt place la réglette, ou plutôt la barre très haut. Ce jeu n'est pas seulement un batard du phénomène de Doom, au contraire Dark Forces regorge d'idées: d'abord, le jeu est d'une grand qualité graphique et très bien réalisé, des animation superbe. En plus vous disposez de 9 armes différentes que vous pourrez obtenir tout au long du jeu. Rien de nouveau et pourtant si: il existe pour la plupart d'entre elles deux utilisations. Les armes a feu, vous pouvez firer en rafalles ou coup par coup. Les détonateurs de mine peuvent être réglés sur une minuterie et vous pourrez faire péter la geule à un stormtrooper a n'importe quel

moment, mais vous pourez aussi lancé le défonction de la mais de la mais de la mais de la mais de la mais de la mais de la mais de la mais de la mais de Avec les alines a feu vous pourrez tirer en hauteur comme vers le bas, se qui permetra de tuez des ennemis bien cachées ou sur des minirobos de lempire ce qui permettra de remplir votre batterie en ramassant la batterie du robo. Vous pourrez uffliser différent objet comme les masques à paz, les lampes frontales, les lumente intra rouge et même des chaussures à clous, tout l'équipement du parfait détective. Chaque niveau sera prétexte à des missions. Car à chaque nouvelle mission y est attribuée un but out plutôt plusieurs buts, qui seront très different amais, vous aurrez toujours un but precimquires de survivre.

Vous pour une carte qui peut être affichée en transparent, comme sa impossible de se perde, quoi que... Vous possédez pas mal de mauvement comme sauter, se baisser, glisser laterallement et plein d'autre sorte de mouvements.

#### **MOREAVIS**

Darliggi Forces Dank Forces est un jeu<br>splemades, surtout pour les fans de la guerre des étoiles. Mais tout le monde veux le comparer à Doomjet bien moi je vous dit que Doom est à chier à côté, car Dark Forces est la preuve que l'on n'a pas besoin de faire dans  $10$ sanglant pour être saignant!

#### Le matos: 4863x 25 et 8 MOde ram

**GRAPHIS: ©©©**  $ZICKS: \odot \odot$ **ANIMATION: 000**  $GORE:$ 

Noustick

#### **FUN GAMES**

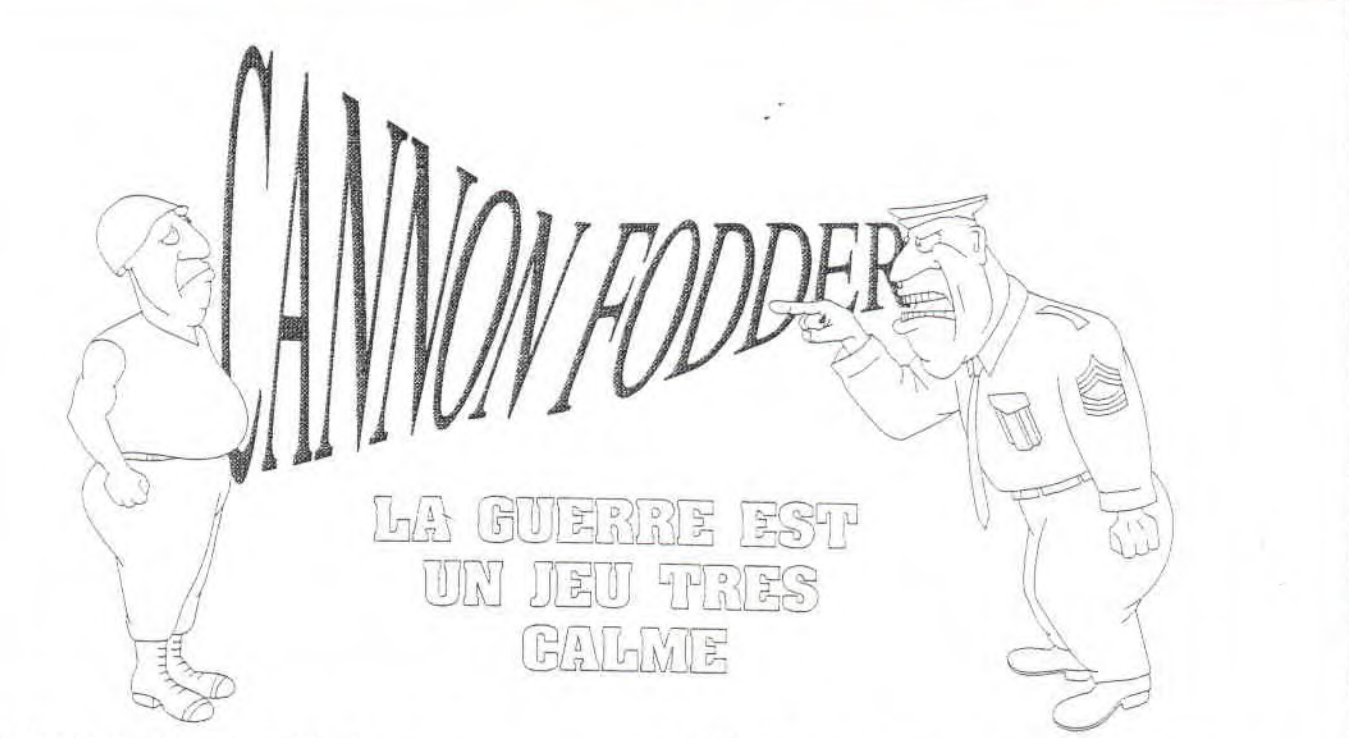

"- Toch ramène ton putain de cul .

- Attends, Peewee. J'ai p'us d'munitions.

- Prends celles d'Alf, il n'en a plus besoin. Dépêche-toi !

- On n'est p'us que deux. On va jamais passer le niveau.

- T'en fous j'ai les sauvegardes...." !!!!!!

Attention âmes sensibles ne lisez point ce qui suit. Celà risque de vous faire sortir quelques gouttes d'eau de vos miséreux z'oeils. Merci.

Pour les nazes qui zorey pas con pris (dans le filet du pécheur), Moustick (Tosh dans l'intro) y va vous zexpliquer ké koi CANNON FODDER. Moustick reviens t'vas pas rester seul dans c'bois (NDMX: ça te plait c'te faire phrase hein ?)...

Bien comme je suis un naze je n'est pas compris alors Mickr'o va vous (me) l'expliquer.

Bon Moustick dans la prochaine mission tu seras volontaire, hein ? Sinon l'jeu commence par une intro cool du style celle de Dragon Lore. Après on n'y voit (allé cran), les volontaires (comme Moustick), qui traversent

les collines pour s'engagés alarmés. Moustick prends le relais, j'va prendre un mouchoir.

Wouai j'ai enfin le clavier pour moi tout seul et je vais enfin pouvoir dire des choses sans C. alors Kannon Fooder est un jeu de stratégie et un jeu de chair à k-non, oh zute voilà Mr Mick'o (oh ce coup ci manque un R) Mais pourquoi es-tu en colère après moi

*Vlan, Moustick se prend tout d'un coup un clavier par la tronche, .400 fait-il en réponse*   $\dot{a}$  ce jet de clavier. Mais reste au sol pour le reste du test. J'me demande si il ne le fait pas *exprès. Non me répond-il.* 

Sinon le jeu est un shoot'em up vu de dessus, avec pour but le plus souvent comme dans l'intro (la notre) : très cool. Le maniment se fait à la souris et le jeu est très explosif voir gore.

Perdu en service : Tosh, Alf Héros dans la victoire : Peewee

 $c$ *Viatos minimal*: 386 sx avec 4Mo de RaM *lT. r'cz : Graph : O© Bruteuges : Joie d'y jouer* : 000000000

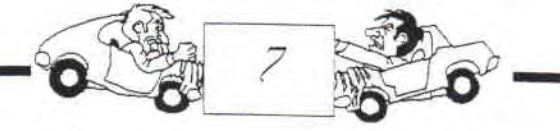

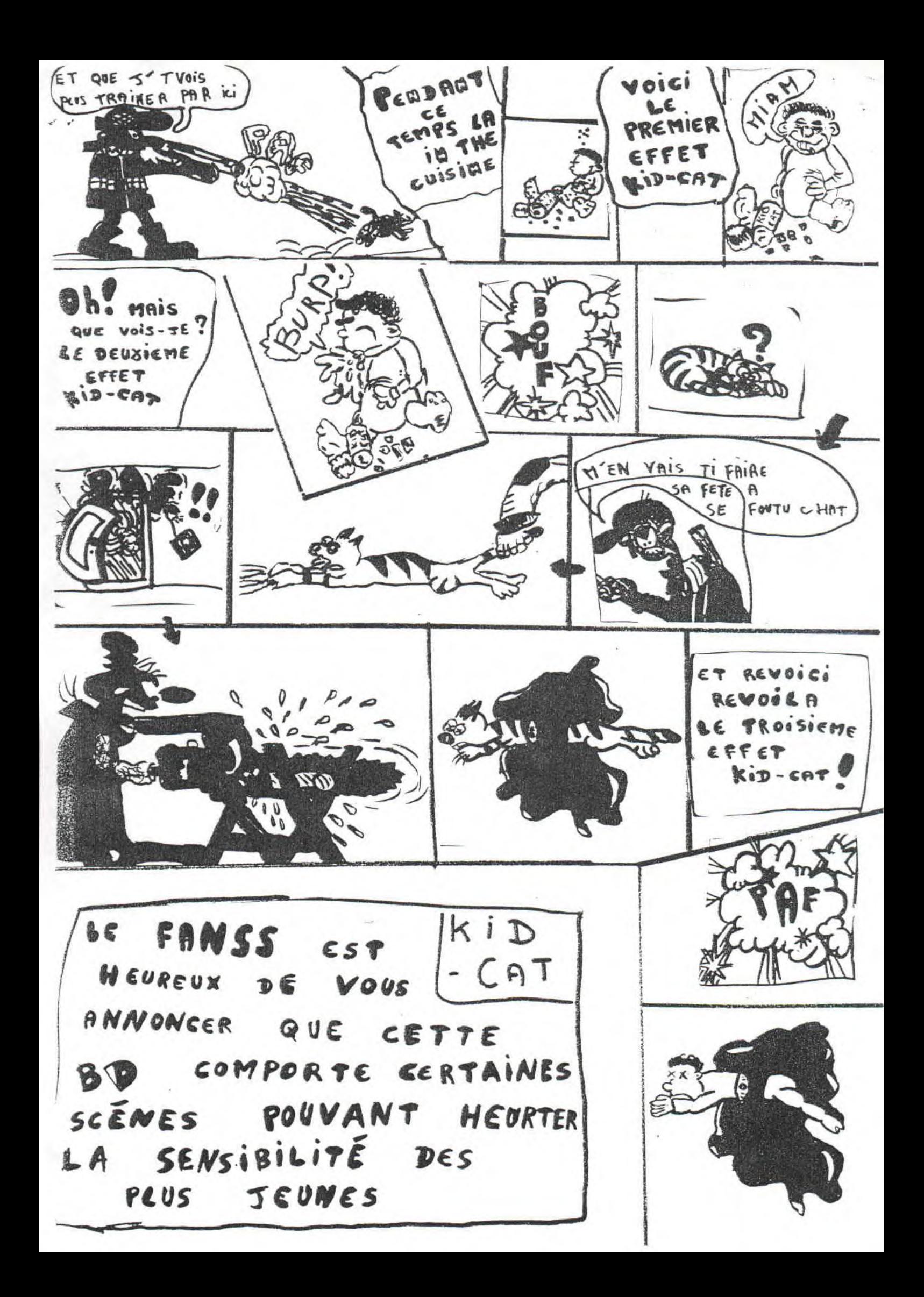

#### **LES JEUX DE ROLES**

Et oui qu'est ce que c'est un jeu d'roles ou plutôt un jeu de rôles. C'est simple vous incarnez un bonhomme ou des armées et vous vous explosez la gueule avec de splendides armes, du style: La grosse hache un peu rouillée ou un gros canon laser à répétitions fulgurantes par anti radiations, tout dépend de la sorte d'armée que vous créerez et **que vous peindrez avec amour.** 

**Mais** il existe un grand nombre de marques, alors je vais vous parlez de GAMES W0RK8H0P. Et games workshop est divisée en 7 sortes d'armées: Wharammer, Warhammer 40 000,Titan légion, space marine, blood Bowl, talisman,Man o'war et et Warhammer quest.

#### Warhammer:

Est plutôt bien, vous possédez une armée plus vieille que le monde et *vous* vous caressez les joues gentiment avec votre gros gourdin ou votre grosse épée rouillée un peu dentelée et splash, pouf,paf et voilà, aussi un grand magicien qui vient faire voler les tripes des méchants en lançant des sorts<br>maléfiques, youpi. Y'a beaucoup maléfiques, youpi. Y'a beaucoup d'armées, pour tous les goûts comme les nains, le chaos, morts vivants, goblins...

#### **Warhammer 40 000:**

**£st plutôt** *le style* **futuriste car** *vous*  vous tronçonnez la tête avec une méga *épée* **tronçonneuse ou vous vous faites**  sauter la tête avec les mégas lances **roquettes, ou par un joli mortier appartenant au gros méchant Z"eman russe. 'Vous** *représentez* **une armée un**  peu bizard comme des spaces marines,

**des e(dars ou** *des* **orles et plein d'autres choix car il n'en manque pas.** 

### **Titan légion;**

**Est un jeu aussi très futuriste car là vous incarez d'énormes robots chargés d'armes tellement puissantes que même la soeur de mick'ro serait terrassée, alors vous imaginez la patate.,** 

**Titan est plutôt un complément pour spaces marines (pour le moment) car il n'éziste que 2 armées: l'empire et les orles.** 

#### *Space marines:*

*Comme je vous en ai parlé au dessus titan est un complément pour space marine, car space est un jeu de rôles pas comme les autres, puisque vous incarnez une armée space bidule (j'as dit bidicle pour éviter La répétition du mot marine car j'aime pas les répétitions car lés répétitions c'est lourd alors j'ai dit 6icfule pour éviter cue dire marine, compris). Bon, je* 

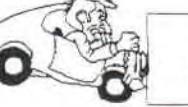

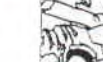

disais que space marine n'est pas choix de flotte mais c'est très comme les autres car vous ressemblez a sympa. Le problème c'est que le des NAINS puisque vous devez jeu est entrain de couler, ahahahah mesurer 1 cm au moins. Alors quand je dis que Titan est un complément vous comprenez car les Titan sont plus coule, vous comprenez, bateau, mieux et plus grands, alors les spaces, à coule, bon d'accord j'm'écrase. peindre c'est pas la tarte. A oui space Non mais sans blage le jeux n'est marine est un jeu qui représente plus fabriqué alors c'est un peut surtout le combat entre des machines tard pour faire son armée. mais vous l'avez deviné, hein que vous

l'avez deviné, bon tu le dis que tu Talisman: l'avais deviné, bordel de merde tu vas le dire, fais chier connard, toi qui me lis je te dis mother f........, banzes toi de von a a raire a une mega daube<br>Mamzelle X c'est moi qu'écrit et qui dit l'enneme mégadrive (désolé MX)]car des conneries c'est tot qui joues avec pour incarnez un seul bonhomme qui mes fautes d'orthographe et Rage mechant, mais Against the Machine ne se trouve pas dans les bureaux du fans, pigé, putain. Oh pardon: j'réglais quelques Barbammer quest: problèmes Pouuunt on change de sujet.

**Blood** bowl:

elle est bonne hein, le jeu qui

La on a a faire à une méga daube peut être un voleur ou un gros ie trouve personnellement que c'est à chier.

Là trêst tout nouveau car je l'a jamais vu mais \* je sais que vous représentez des gens et que

Bon la vous représentez une équipe de foot pous pous tannez dans des domons. ball américain et votre but: marquer en Le mot de la fin: d'adversaires, ohhhh, plus tuant le cooollllllll, ggéénnitaall. Un grand choix Les orks perdent jamais une bagarre. d'équipes pour bien s'amuser.

#### Man'o war:

Si qu'on gagne, on gagne. Si qu'on trève, on crève et comme ça, ça compte pas comme si qu'on a perdu. Et si qu'on s'casse, on meurt pas non

flotte plus et comme ça on peut rev'nir pour Là vous incarnez une maritime et vous vous bastonnez à remett'ça.Vu?

grands coups de canons et même Point de vue des orks au sujet de la guerre. vous pourvez vous faire attaquer par des créatures des fonds marins. J'ai peur. Vous n'avez pas un grand Moustick

MUZIC CLASS X

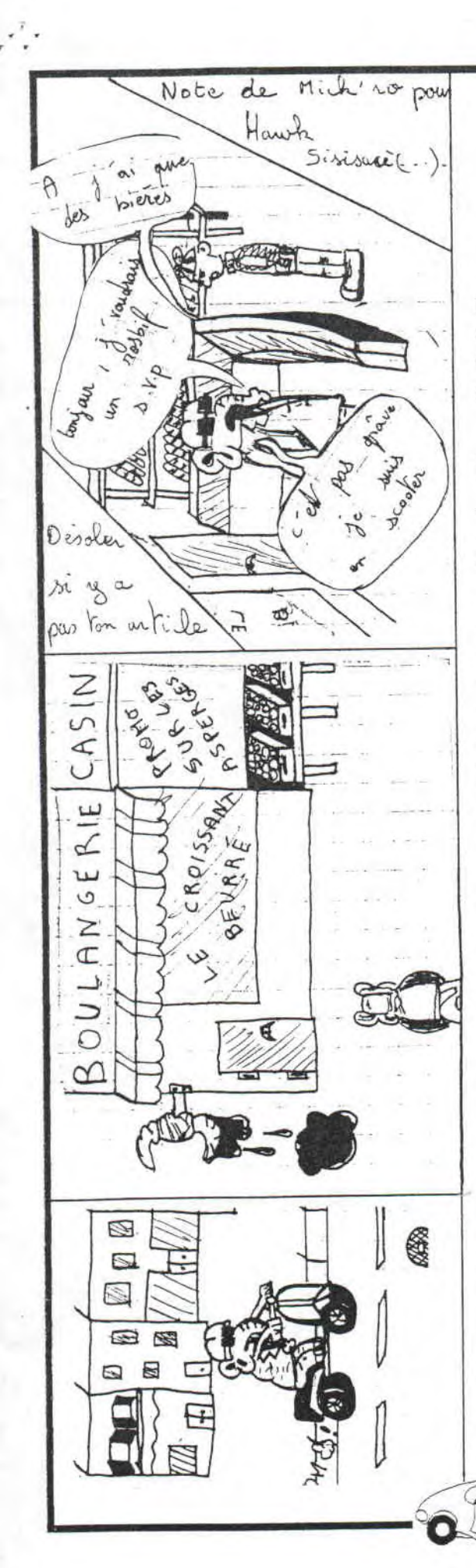

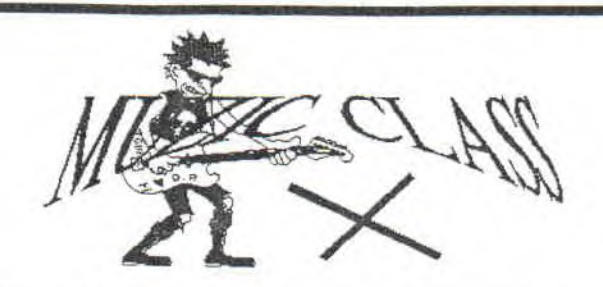

Moi , Dan u(s) suis allé à la rencontre de Danu(s) qui tout comme moi s'est acheté une guitare.

Alors tout d'abord: bonjour Danu(s)!

Bonjours Danu(s)!

\_ Alors comme ça tu t'es acheté une guitar?

Oui!

C'est quelle marque?

C'est une "jhon Cooper"

Tiens comme moi!

Ah bon?

\_ Ouais.

\_ Où as tu appris à jouer?

Chez moi, à Montluçon.

Moi aussi! Tu habites où?

Au 45 BD Carrot.

Tiens moi aussi! T'es sûr qu'tu t'trompes pas?

Non-ça je sais quand même où j' habite

Ca alors? Comment s'appelle tes parents?

Ma mère s'appelle Véronique et mon père Henri.

INCROYABLE!!!!...Moi aussi et pourtant on n'sait jamais vu.

\_ J'crois pas non, T'es peut être mo frère?

Ah Non! Mon frère s'appelle Jérémv.

Moi aussi! C'est quand même dingue!

Tu t'fous d'ma gueule?

Non calme toi-je suis comme toi je découvre!

Tu découvre qoi neuneu?

Que je suis comme toi neuneu.

\_ Tu vas me répondre mieux qu'ça! C'est quoi ton groupe préféré?

Mon groupe préféré, c'est les "Guns n'roses".

Pareil pour moi, j'ai peine à y croire! Tu portes des serviettes ou des tampons?

\_ Tampons.

Comme moi! Quelles mensurations?

95B.

Comme moi! On dirait que j'parle à moi même!

Et tout d'un coup il entra dans la 4ème dimension.Tutututututututut ututut\*.........

Ahhhhhhh!!!!...... Où suisje? ll v découvra d'horribles monstres plus sanguinaires les uns qu'les autres. IL fut emprisonné, violé, torturé, déchiqueté, écartelé puis envoyé à l'école pour fin à ses jours.

Ce fut donc l'histoire d'un pauvre Danu(s) Péni(s) dont la fin tragique restera à jamais dans nos pensées. AMEN!

\*Pour les crétins qui n'auraient pas compris le Tutututututututu.... C'est la musique de la 4ème dimension....

## **LES NOUVELLES REGLES DE WARHAMMER 40.000**

par Mc Abbé

## **LES MINES**

Dans le monde de Warhammer 40.000, il y a des armes très sophistiquées, très loufoque mais aussi assez traditionnelles. C'est à ce dernier type qu'appartiennent les mines. Oubliée volontairement ou pas par les humbles créateurs du 4lème millénaire. Je vais tenté de part ces nouvelles règles de remédier à cet oubli.

Après avoir choisis leur camp et délimités les zones d'insertions des troupes, les joueurs placent un nombre de mines fixé par un dé d'artillerie Pour reperer l'endroit précis où elles sont, les joueurs évaluent et notent les coordonnées de chacune d'elles en cm à partir de leur côté de table et du bord gauche de cette dernière. Chaque joueur garde secret l'endoi où elles sont mais doit indiquer leur nombre. Car on suppose que les troupes adverses se sont renseignées sur les achats et/ou productions de leurs ennemis.

Les mines ne peuvent être placées dans les zones d'insertions des troupes adverses mais peuvent ètre placées dans les siennes (pour protéger des pièces d'artilleries, bâtiments...).

I1 est interdit de placer des mines sur, juste avant ou juste après des points très stratégiques comme les ponts, les tunnels, les rouies... Mais aussi à l'intérieur d'un bâtiment et à proximité d'une construction ennemie ou neutre. Ainsi qu'aux endroit inminables (rivières, falaises...).

En cas de MISFIRE vos troupes ne se sont pas faites ravitailler en mines donc vous n'en placez aucune.

Les mines (amies ou ennemies) explosent

quand une figurine arrive dessus. A la fin du tour de déplacement, on pose le gabarit corespôndant à la mine en question au coordonnées précises de cette dernière. Puis on évalue les dégats. La force et le gabarit varient suivant les races qui les ont fabriquées et non celles qui les utilisent. En effet, certaines races en achètent ou volent du matériel à d'autres (voir Codex).

- Les ORKS qui ne sont pas des expérs dans la précision, peuvent aussi bien faire des mines surprenantes que ridicules. Pour représenter cette caractéristique on lance un dé d'artillerie. Le chiffre obtenu représente la force de l'attaque et la moitié du même chiffre représente à la fois la modificateur de sauvegarde et le gabarit en cm. Ainsi un résultat de 6 indique que l'attaque a une Force

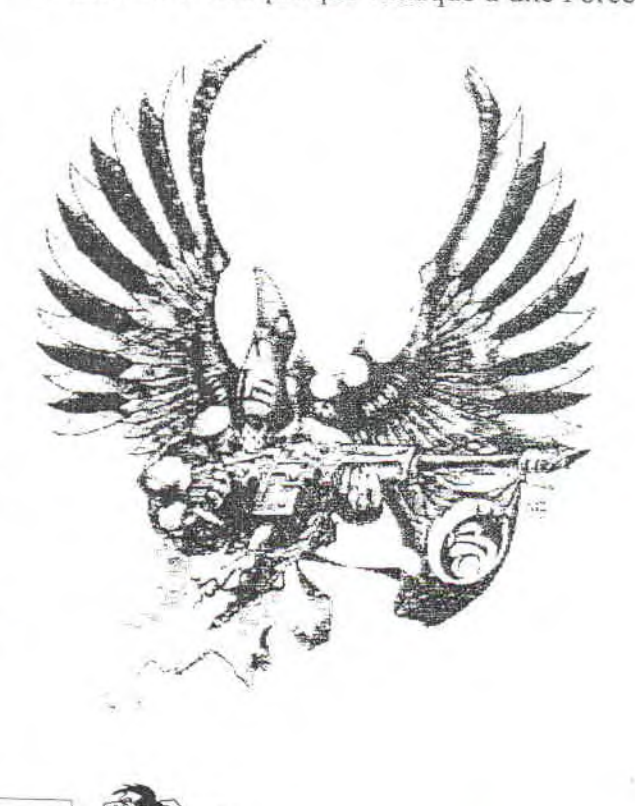

**LES MINES** 

de 6, un modificateur de sauvegarde de -3 et un gabarit de 3 cm.

En cas de MISFIRE les mines explosent aléatoirement pendant le jeu lors d'un MISFIRE de n'importe quel joueur. Avec un gabarit de 2,5 une Force de 3 et un modificateur de sauvegarde de -2.

Le lancé se fait avant le départ du jeu et est valable pour toutes les mines. II doit être tait devant l'adversaire. Etant donné que les Orks Blood Axes font des échanges avec l'empenum. le joueur choisi le nombre de mines *d'origine humaine* qu'il veut *avant de lancer le second dé* pour connaître la puissance. A la seule condition d'avoir une bandes de Blood Axes.

- Les ELDAR qui eux sont des pro de la technologie font des mines de gabarit 2,5 cm, une Force de 5 et un modificateur de sauvegarde de -2. Tous ces chiffres peuvent êtres multipliés par le nombre de mines mises à la mème place. De se fait un champ de trois mines aura un gabarit de 7.5 cm, une Force de 15 et un modificateur de sauvegarde de -6.

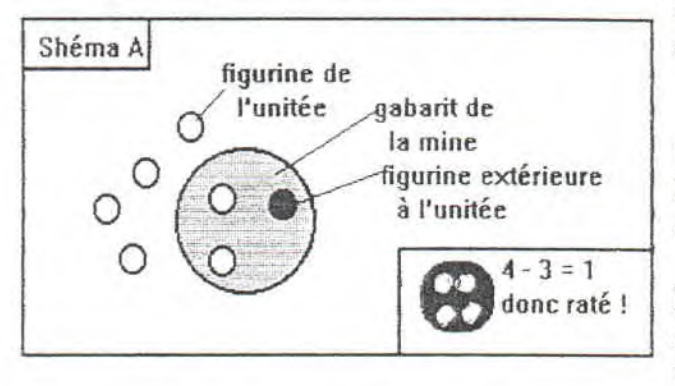

- Pour les **Nines d'origines**  HUMAINES qui sont faite par des hommes relativement intelligents (tous l'Emperium). Elles ont un gabarit de 2,5 cm, une Force de 8 et un modificateur de sauvegarde de —I.

- Pour que le Chaos est des **mines d'origine humaine,** il faut qu'il possède au moins une esquade de Spaces Marines du

i*cy* \_\_7

ol a 13

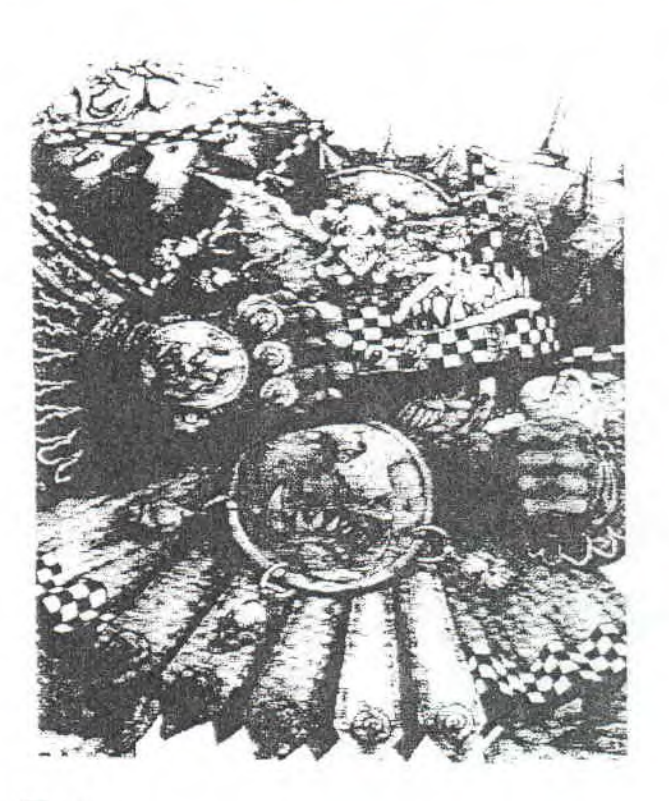

Chaos.

- Les **Mines TIRANIDES** qui sont de très mauvais mécaniciens. Elles ont un gabarit de 10 cm, une Force de 4 et un modificateur de sauvegarde de -2.

- Les **Mines SQUADS** ressemblent à leurs créateurs qui sont petits mais costaud. Elles ont donc un gabarit de 1,5 cm, une Force de 10 et un modificateur de sauvegarde de -5

Les unitées ayant droient aux règles d'infiltration peuvent déminer le terrain. Quand une figurine (ou plus) de l'unitée arrive en position de faire exploser une mine, le joueur à qui appartiend l'unitée lance 1D6 et doit faire 2- pour déminer. Attention, on retire au résultat le nombre de figurines touchées par le gabarit (shéma A)\_ Car plus il y a de figurines en position de déclancher la mine plus le risque d'erreur est important. Dans le cas où la mine n'est pas déminer, elle explose normalement en ajoutant une protection de +1 aux figurines de l'unités.

PROGS

# Pratique, Rapide, Original, Gratuit, Sofistiqué ASSEMBLE

Pour un premier cours d'assembleur, j'avais le choix entre les rasters et ... pas grand chose C'est pourgoi j'ai décidé d'utiliser le witer de Nicky One et de vous l'expliquer.

Tous d'abords, quelques notions en tès tès bréf. Si vous voulez avoir de meillieurs bases; lisez Quasar C.P.C. Si vous êtes, ou voulez passer sur P.C. je vous recommande "La Bible de la programmation Système".

Bon voilà alors : en assembleur on travail surtout avec la mémoire vive. La mémoire est constituée de petites cases appellées octets et chaque octets d'une adresse. Quand on parle d'une adresse, on mets le symbole "&" ou "#". Pour loger les programmes, les sprites, les zics....on utilise la mémoire à partir de & 4000 jusqu'à.....hum, très beaucoup. Pourtant cette partie de la mémoire est réservée au Basic c'est pourqoi on fait un Memory & 3FFF (&4000-1). (note de Moustick : j'a rien compris).

Passons mainteneant aux registres. Le registre HL sert de pointeur un peu comme une main qui va chercher quelque chose et qui la mets où on lui dit. Dans la même colection nous avons la "pile" (registre SP) qui sert a sauver les registres ou plutôt leurs contenus. Elle s'utilise comme une pile d'assiète : la dernière assiète posée sera la première à reprendre, OK? (note de Moustick : j'a encore rien compris).

Explication générale du prog:

1) ORG : origine du programme ENT: Toc-Toc........entez!.. Limit : Stop. Tous les octets qui dépasent la

limite ne seront pas pris en compte.

Nolist : No comment. (note de Moustick : qu'est-ce qu'dit?)

2) Changement de mode. On place dans A le numéro du mode et on valide par le vecteur système BC0E.

3) Les interruptions sont logées à l'adresse &38.

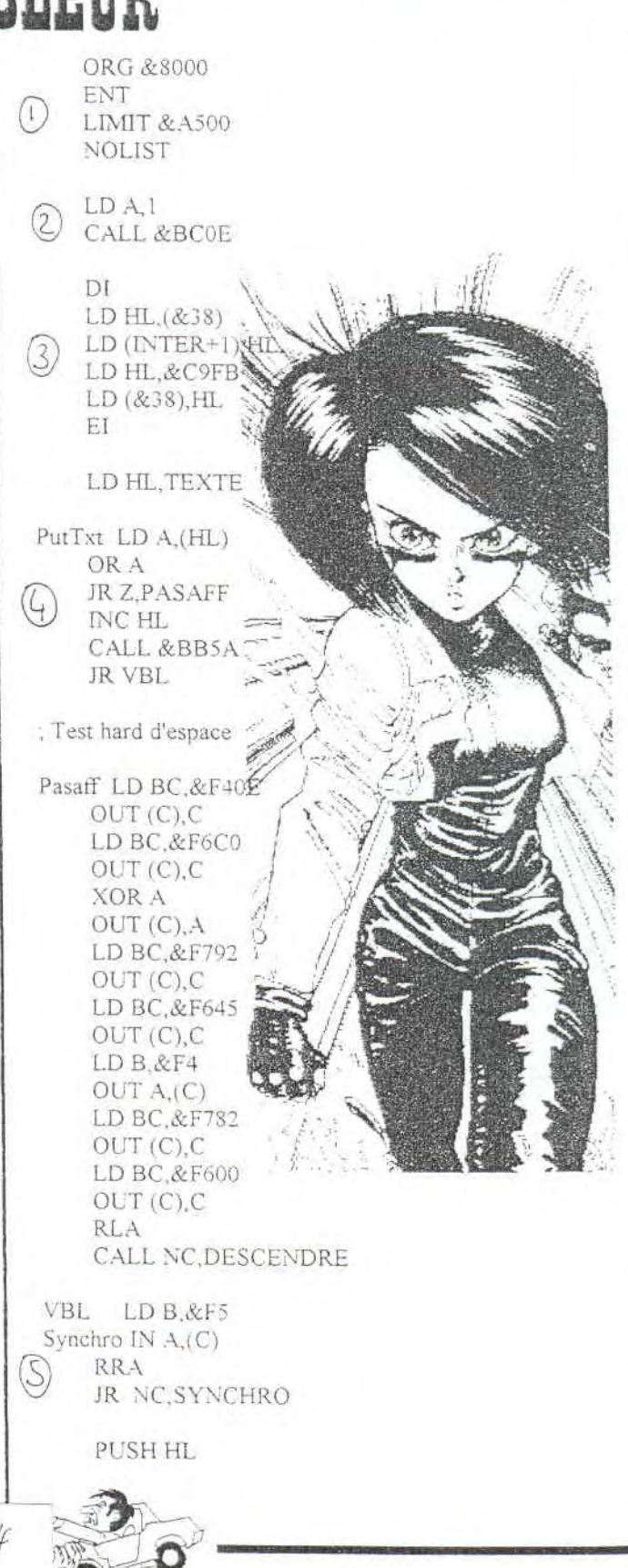

#### **PROGS**

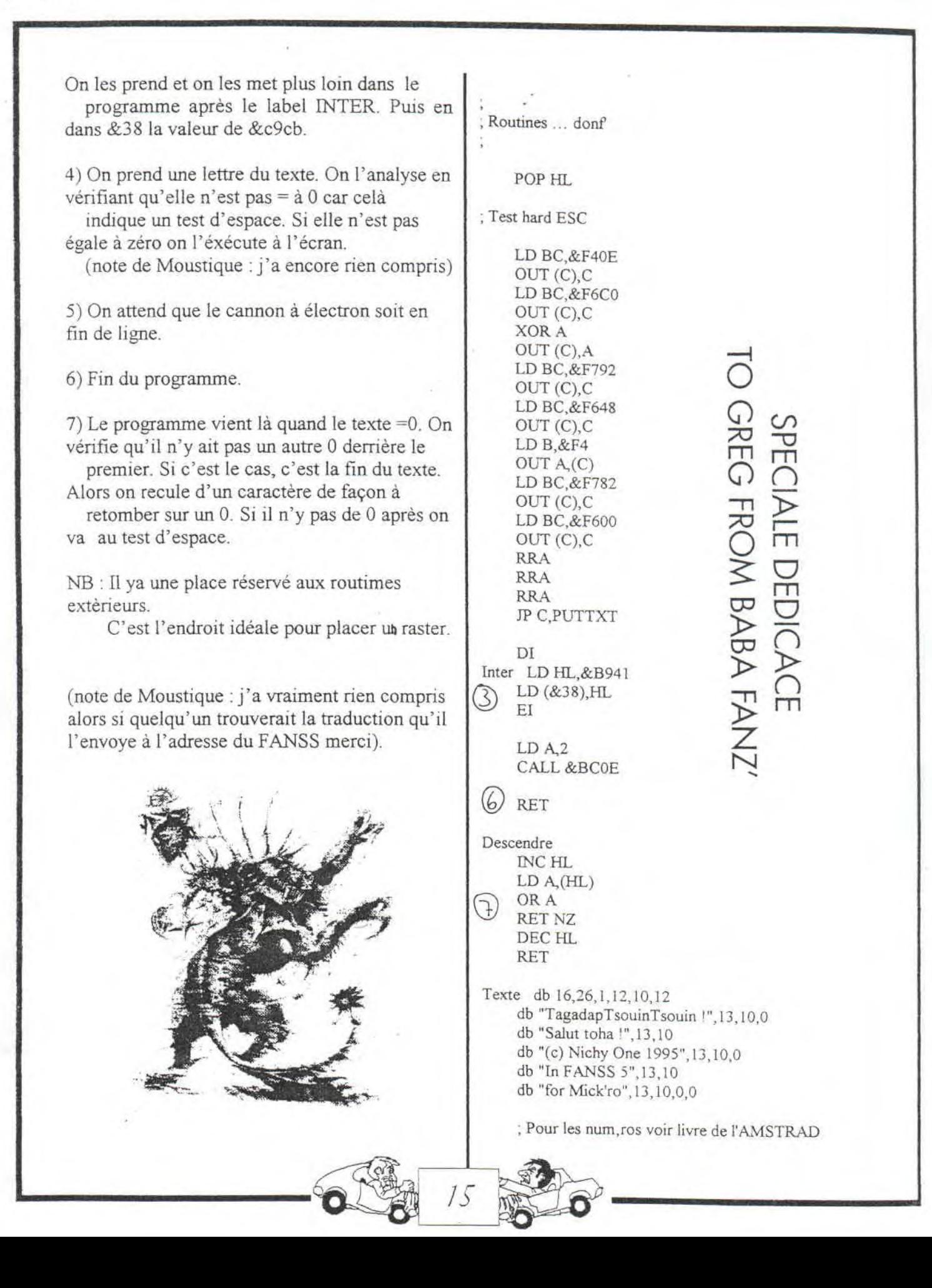

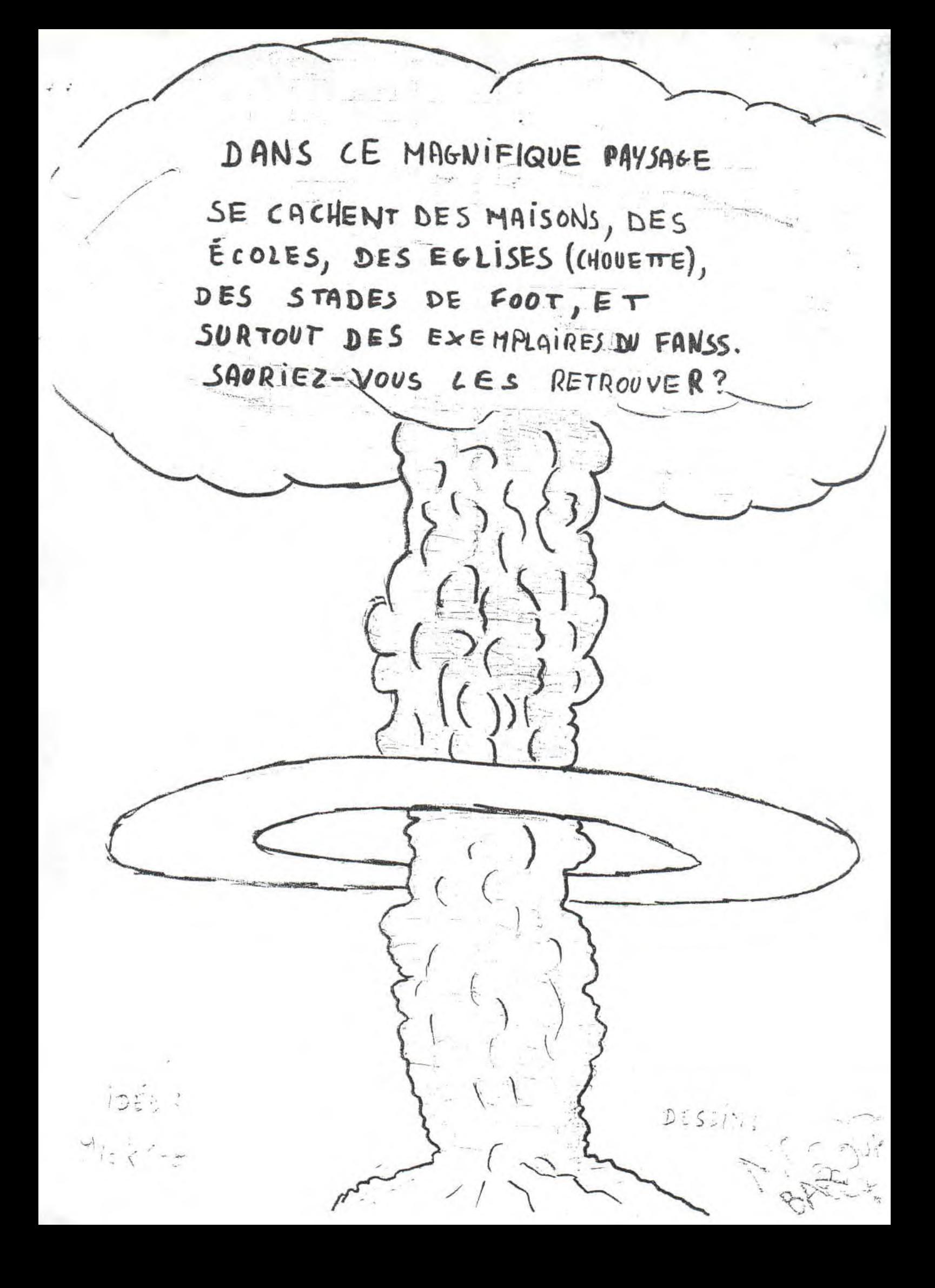